# Problem A. Addition

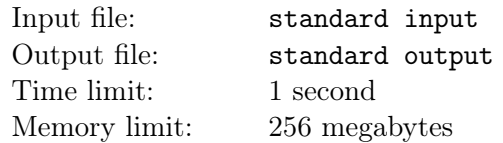

Étant donné deux nombres  $a$  et  $b$ , calcule  $a + b$ 

#### Input

L'entrée consiste en deux lignes. Sur la première se trouve un entier  $a$ , et la deuxième un entier  $b$  $(-100 \le a, b \le 100)$ 

## **Output**

Imprime une ligne avec la valeur  $a + b$ .

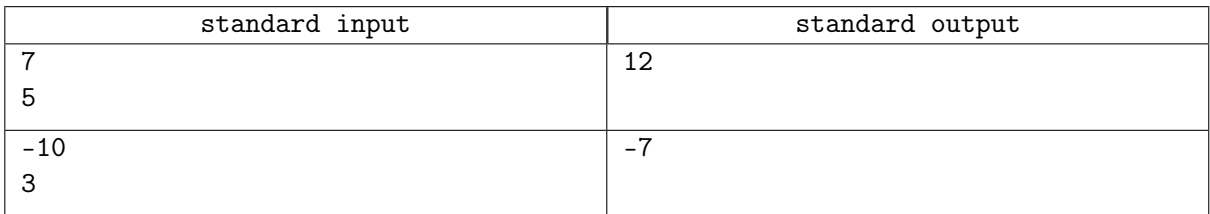

## Problem B. Autocollants

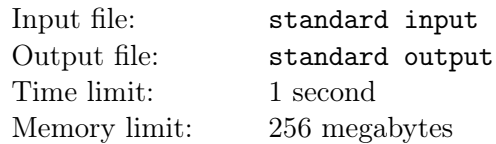

En regardant sur ton bureau tu te rends rends compte que tu as a autocollants rouges et b autocollants verts.

Ton but, est de déterminer si tu as plus d'autocollants rouges que verts.

- Si tu as plus d'autocollants rouge que vert, imprime >
- Si tu as moins d'autocollants rouge que vert, imprime <
- Si tu as autant d'autocollants rouge que vert, imprime =

#### Input

L'entrée consiste en deux lignes. Sur la première se trouve un entier  $a$ , et la deuxième un entier b  $(0 \le a, b \le 10^9)$  — le nombre d'autocollants rouges et verts respectivement.

### **Output**

Imprime une ligne soit > soit < soit = selon si tu as plus, moins, ou autant, d'autocollants rouges que verts.

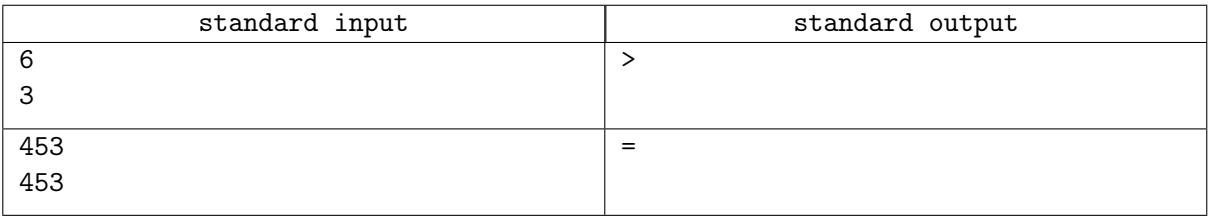

# Problem C. La Grande Grenouille Grégoire

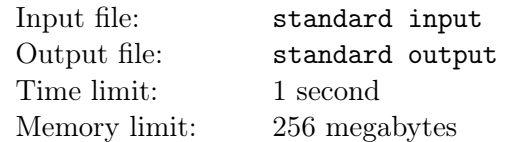

La Grande Grenouille Grégoire a inventé une promenade avec un motif de sauts étrange. Ton amie Camille est très impressionnée. Ci-dessous tu peux voir la positions des sauts de Grégoire dans le plan.

Elle commence avec le saut 0 au point  $(0, 0)$ , continue avec le saut 1 au point  $(1, 1)$ , ensuite le saut 2 au point  $(2,0)$  et ainsi de suite. La Grande Grenouille Grégoire est tellement fière de sa promenade qu'elle va la continuer à l'infini (sur l'image sont montrés seulement quelques premiers pas).

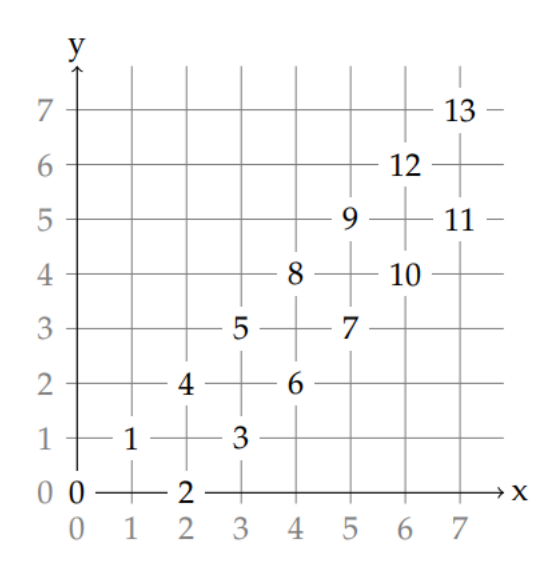

Camille veut déterminer si Grégoire arrive au point  $(x, y)$  et, si oui, après combien de sauts. Peux-tu l'aider?

#### Input

La seule ligne d'entrée contient deux nombres  $x$  et  $y$   $(0 \le x, y \le 10^9)$   $-$  les coordonnées du point  $(x, y)$ .

## **Output**

Écris le numéro du pas du point donné ou écris "JAMAIS"si Grégoire ne marche jamais sur ce point.

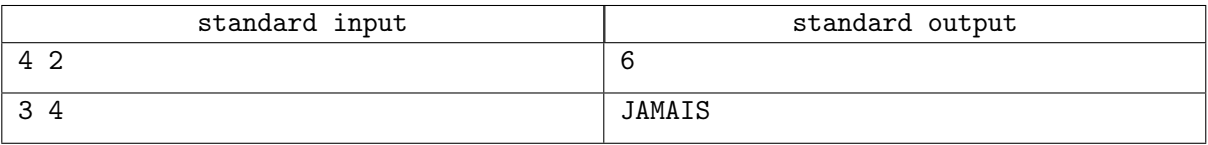

## Problem D. Multi-Adder

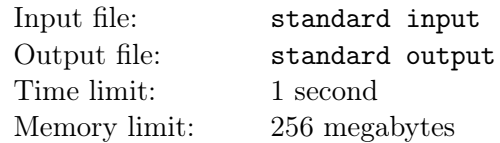

Ton but est de résoudre le problème addition pour  $t$  tests.

## Input

La première ligne consiste en un entier  $t(1 \le t \le 100)$  — le nombre de tests.

Les t lignes suivantes consisent en deux entier a et b séparé par un espace.  $(-10^9 \le a, b \le 10^9)$  – les deux entiers à additioner.

### **Output**

Imprime t lignes. Sur la  $i$ -ème affiche l'addition de  $a$  et  $b$  dans le  $i$ -ème test.

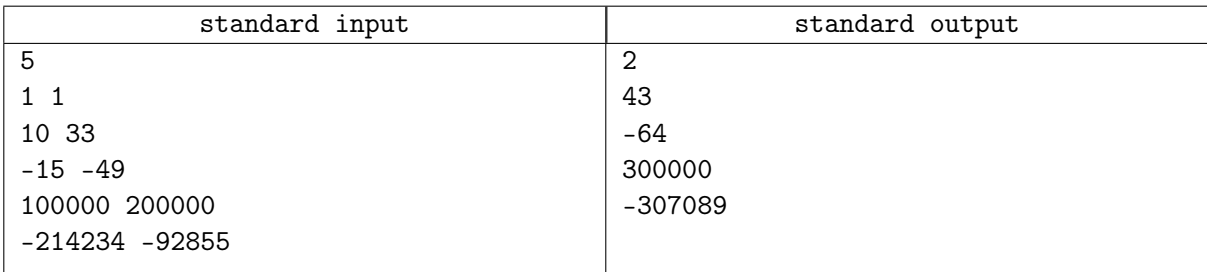

## Problem E. FizzBuzz

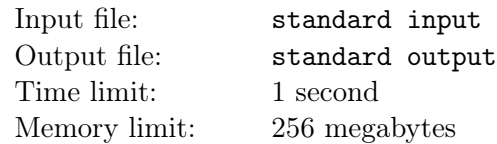

Ecris un programme qui imprime les nombres de 1 à  $N$  sur des lignes séparées. Mais pour les multiples de 3, écris "Fizz"à la place du nombre et pour les multiples de 5 imprime "Buzz". Pour les nombres multiples à la fois de 3 et 5, imprime "FizzBuzz".

#### Input

Il y a une seule ligne d'entrée contenant un entier  $N(1 \le N \le 2 \cdot 10^5)$ 

### **Output**

Les  $N$  lignes comme décrites ci-dessus.

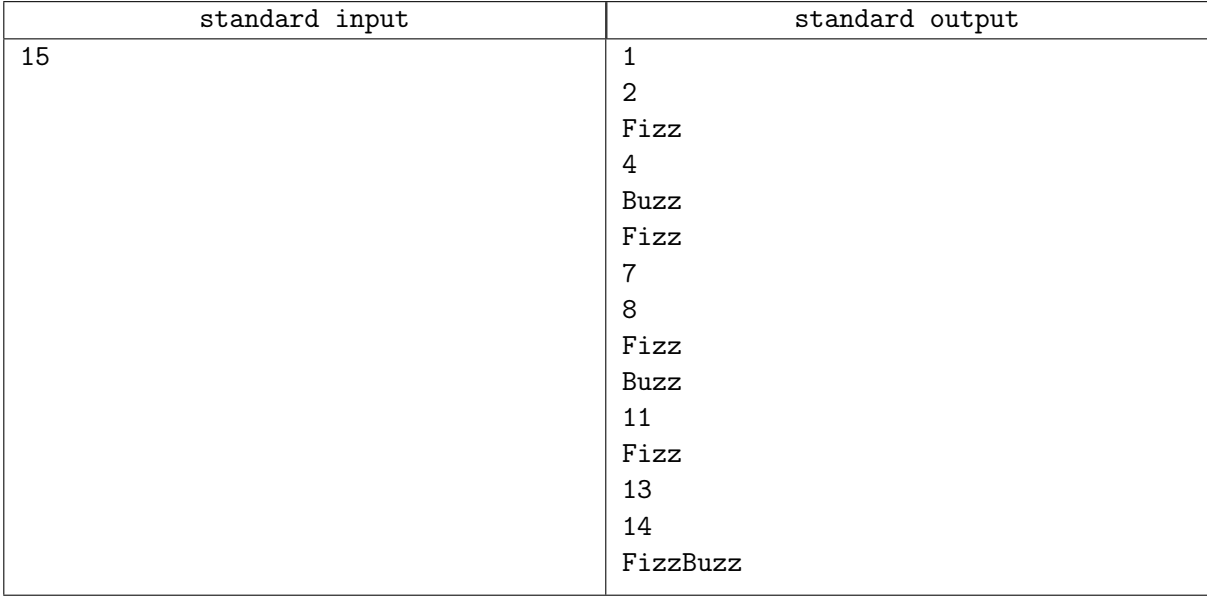

## Problem F. Suite de Syracuse

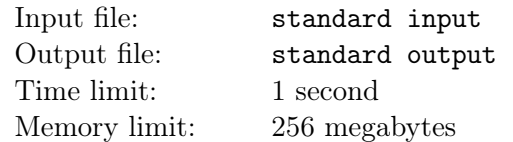

La suite de Syracuse (parfois référée en tant que suite de collatz) pour un nombre naturel donné est définie comme suit.

- si n est pair, passe à  $n/2$
- si n est impair, passe à  $3 \cdot n + 1$

Par exemple, si nous commençons par 7, la suite serait  $7 \rightarrow 22 \rightarrow 11 \rightarrow 34 \rightarrow 17 \rightarrow 52 \rightarrow 26 \rightarrow 13 \rightarrow 40$  $\rightarrow$  20  $\rightarrow$  10  $\rightarrow$  5  $\rightarrow$  16  $\rightarrow$  8  $\rightarrow$  4  $\rightarrow$  2  $\rightarrow$  1  $\rightarrow$  4  $\ldots$ 

Une conjecture ouverte (non prouvée) affirme que cette suite se termine toujours par un cycle 4, 2, 1.

Pour un nombre naturel donné n, combien d'étapes sont-elles nécessaires avant d'arriver au nombre 1 ?

#### Input

Il y a une seule ligne d'entrée contenant un entier  $n (1 \le n \le 10^6)$  — le nombre de la suite de Syracuse

### **Output**

Imprime un entier, le noombre d'étapes nécessaires avant d'arriver à 1.

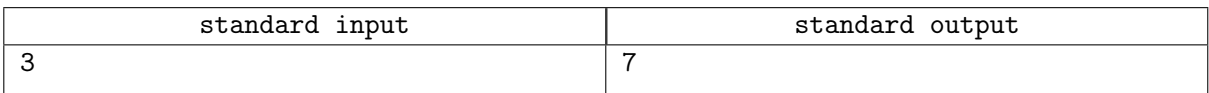

## Problem G. Devine le nombre

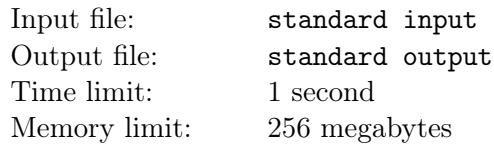

Il s'agit d'un problème interactif. Tu dois utiliser une opération flush juste après avoir imprimé chaque ligne. Par exemple, en  $C_{++}$ , tu devrais utiliser la fonction fflush(stdout), en Java –  $S$ ystem.out.flush(), en Pascal — flush(output) et en Python — sys.stdout.flush().

Dans ce problème, le jury a un certain nombre  $x$ , et tu dois le deviner. Le nombre  $x$  est toujours un entier entre 1 et  $n$ , où  $n$  te est donné au début.

Tu peux poser des questions au système de test. Chaque question est un seul entier entre 1 et  $n$ . Vide le flux de sortie après avoir imprimé chaque question. Le programme de test peut fournir deux réponses différentes :

- la chaîne de caractères "<" (sans guillemets), si le nombre du jury est inférieur à l'entier dans ta question ;
- la chaîne de caractères ">=" (sans guillemets), si le nombre du jury est supérieur ou égal à l'entier dans ta question.

Lorsque ton programme aura deviné le nombre x, imprime la chaîne de caractères "! x", où x est la réponse, et termine ton programme normalement immédiatement après avoir vidé le flux de sortie.

Ton programme est autorisé à poser au plus 25 questions (sans inclure l'impression de la réponse) au système de test.

## Input

Utilise l'entrée standard pour lire les réponses aux questions.

La première ligne contient un entier  $n (1 \le n \le 10^6)$  — le nombre maximum possible du jury.

Les lignes suivantes contiendront les réponses à tes questions — les chaînes de caractères " $\langle$ " ou " $\rangle$ =". La  $i$ -ème ligne est la réponse à ta  $i$ -ème question. Lorsque ton programme devinera le nombre, imprime "!  $x$ ", où  $x$  est la réponse, et termine ton programme.

Le système de test te permettra de lire la réponse à la question uniquement après que ton programme aura imprimé la question pour le système et effectué l'opération de flush.

## Output

Pour poser les questions, ton programme doit utiliser la sortie standard.

Ton programme doit imprimer les questions — des nombres entiers  $x_i$  ( $1 \le x_i \le n$ ), une question par ligne (n'oublie pas la "fin de ligne" après chaque  $x_i$ ). Après avoir imprimé chaque ligne, ton programme doit effectuer l'opération flush.

Chacune des valeurs  $x_i$  représente une question pour le système de test. La réponse à la question sera donnée dans le fichier d'entrée après avoir vidé la sortie. Si ton programme devine le nombre  $x$ , imprime la chaîne de caractères "!  $x$ ", où  $x$  est la réponse, et termine ton programme.

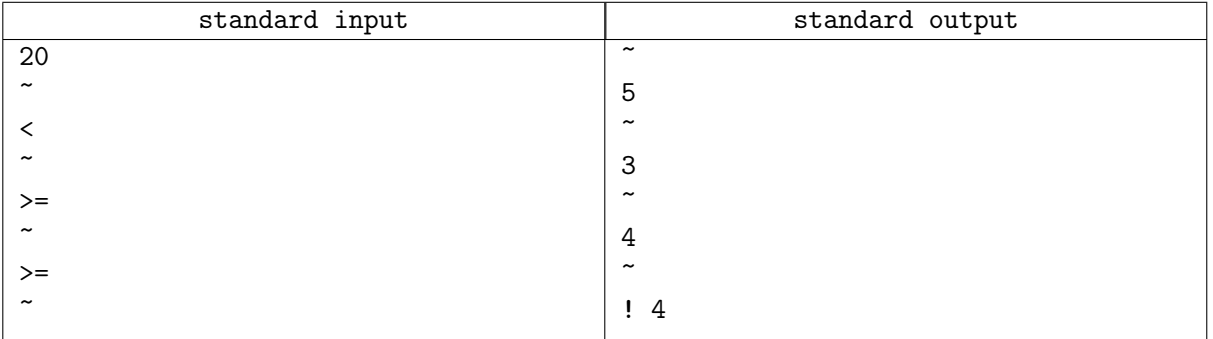